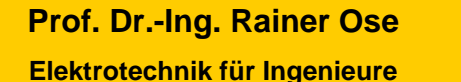

− **Grundlagen** − **6. Auflage, 2020**

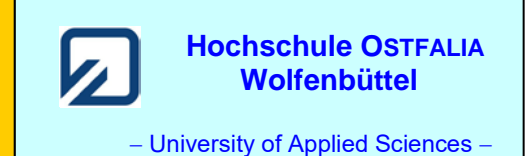

**Lösung der Übungsaufgabe ÜA\_3\_17.3.D:** 

Für den Kern gilt die Magnetisierungskennlinie im Bild ÜA\_3\_17.3.D\_1. Die Daten dieser Kennlinie wurden messtechnisch ermittelt (siehe [14] Übungsbuch: Berechnungsbeispiele 17.13 und 17.14).

Im Vergleich zu den Übungsaufgaben ÜA\_3\_17.3.A bis ÜA\_3\_17.3.C wurde die Kennlinie der ÜA\_3\_17.3.D mit einer anderen Spule (vergleichbare Randbedingungen) aufgenommen.

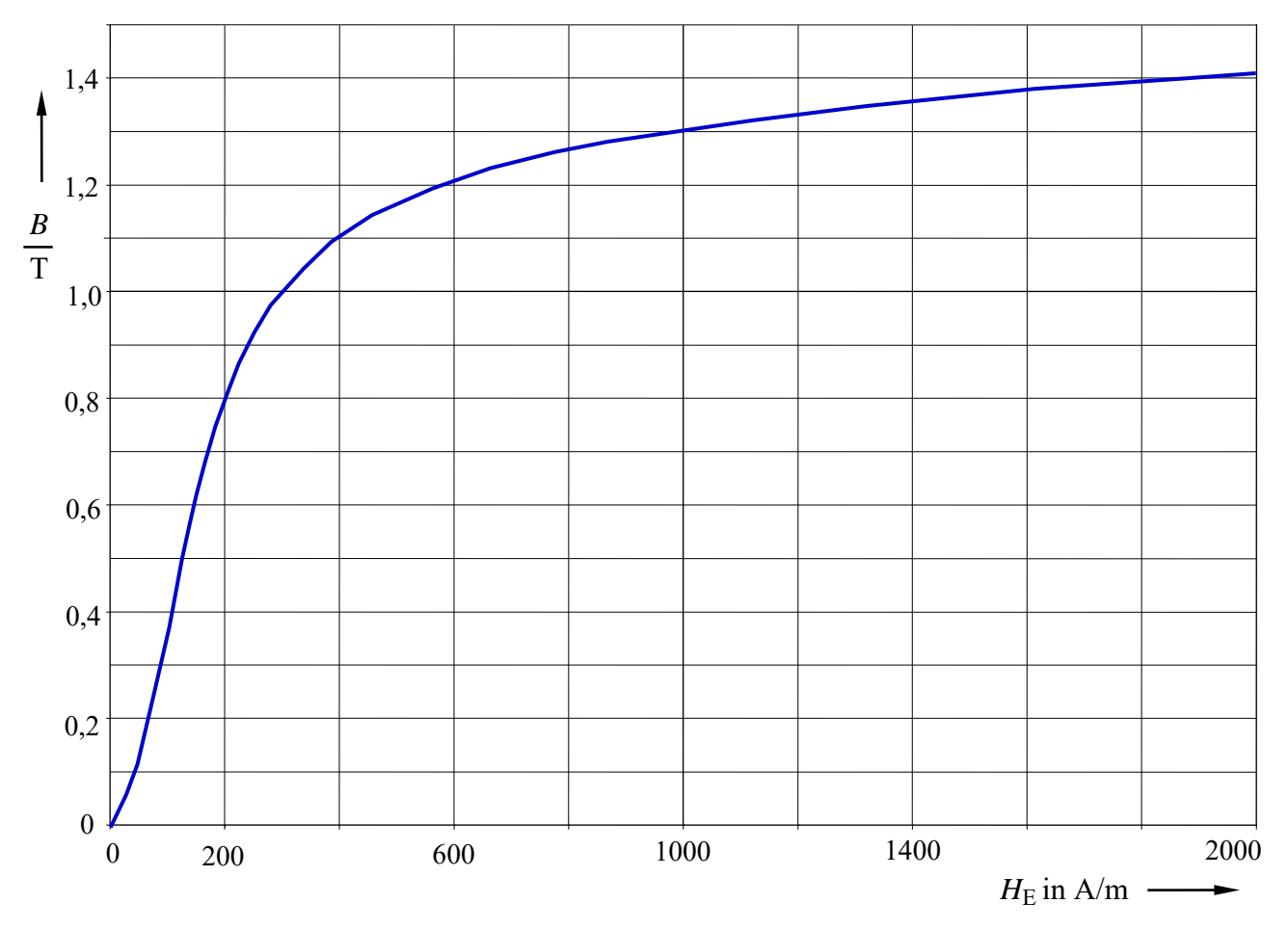

Bild ÜA\_3\_17.3.D\_1: Magnetisierungskennlinie zur Aufgabe ÜA\_3\_17.3.D

Die Magnetisierungskennlinie wurde hier zunächst ohne zusätzliche Festlegungen für weitergehende Übungen dargestellt.

Anmerkung: Nach jeder der folgenden Maßnahmen a) bis d) muss der Kern wieder vollständig entmagnetisiert werden! Hinweise dazu finden Sie im Lehrbuch [14] – Abschn. 17.3.1.

Zu a) *B*<sup>a</sup> mit der Kennlinie verbinden (APa) und die zugehörige magnetische Feldstärke ablesen:

⇒ siehe Bild ÜA\_3\_17.3.D\_2: AP<sub>a</sub> : ≈ (1,3 T ; 1000 A/m)  
\n
$$
R_{ma} = \frac{s_E}{\mu_{APa} \cdot A} \text{ mit: } s_E = 2(a+b) = 0,24 \text{ m} \text{ und: } \mu_{APa} = \frac{B_{APa}}{H_{APa}} \approx \frac{1,3}{1000} \cdot \frac{V \cdot s}{A \cdot m}
$$
\n
$$
R_{ma} = \frac{0,24 \cdot 1000}{1,3 \cdot 100} \cdot 10^6 \frac{A}{V \cdot s} \approx 1,846 \cdot 10^6 \frac{A}{V \cdot s}
$$
\n
$$
\Phi_a = \frac{\Theta_1}{R_{ma}} = \frac{I_1 \cdot N_1}{R_{ma}} = \frac{200}{1,846} \cdot 10^{-6} \text{ V} \cdot s = 108,3 \cdot 10^{-6} \text{ V} \cdot s
$$
\nZu b)  $H_{EB}^* \approx H_{APa} \text{ und: } B_b^* = \Theta_1 \cdot \frac{\mu_0}{\delta} \approx 0.5 \text{ T} \text{ Lufspaltgerade für b) einzelichnen:}$ \n
$$
\Rightarrow \text{siehe Bild ÜA_3_17.3.D_2: } AP_b : \approx (0,44 \text{ T}; 120 \frac{A}{m})
$$
\n
$$
\mu_{APb} = \frac{B_b}{H_{EB}} \approx \frac{0.44}{120} \cdot \frac{V \cdot s}{A \cdot m} = 3, \overline{6} \cdot 10^{-3} \frac{V \cdot s}{A \cdot m}
$$
\n
$$
R_{mb} = R_{mEB} + R_{mL} = \frac{s_E}{\mu_{APb} \cdot A} + \frac{\delta}{\mu_0 \cdot A} = (0,65 + 3,98) \cdot 10^6 \frac{A}{V \cdot s} \approx 4,63 \cdot 10^6 \frac{A}{V \cdot s}
$$
\n
$$
\Phi_b = \frac{\Theta_1}{R_{mb}} \approx 43,2 \cdot 10^{-6} \text{ V} \cdot \text{s}
$$

Zu c) Parallelverschiebung der Luftspaltgeraden von b)

$$
\Theta_{c} = \Theta_{1} + \Theta_{2} = I_{1} \cdot (N_{1} + N_{2}) = 400 \text{ A}
$$
  
\n
$$
H_{Ec}^{*} = 2 \cdot H_{Eb}^{*} = 2000 \frac{\text{A}}{\text{m}} \quad \text{und:} \quad B_{c}^{*} = 2 \cdot B_{b}^{*} = 1 \text{ T}
$$
  
\n
$$
\Rightarrow \text{siehe Bild ÜA_3_17.3.D_2:} \quad \text{AP}_{c}: \approx (0,89 \text{ T}; 240 \frac{\text{A}}{\text{m}})
$$
  
\n
$$
\Phi_{c} = B_{c} \cdot A \approx 0,89 \cdot 100 \cdot 10^{-6} \text{ V} \cdot \text{s} = 89 \cdot 10^{-6} \text{ V} \cdot \text{s}
$$

d) Veränderung des Anstiegs der Luftspaltgeraden von c)

$$
H_{\rm Ed}^{*} = H_{\rm Ec}^{*} \quad \text{und:} \quad B_{\rm d}^{*} = 400 \cdot \frac{1,256 \cdot 10^{-6}}{0,6 \cdot 10^{-3}} \text{ T} = 0,754 \text{ T}
$$
\n
$$
\Rightarrow \text{ siehe Bild ÜA_3_17.3.D_2:} \quad \text{AP}_{\rm d} : \approx (0,7 \text{ T}; 170 \frac{\text{A}}{\text{m}})
$$
\n
$$
\Phi_{\rm d} = B_{\rm d} \cdot A = 0,7 \cdot 100 \cdot 10^{-6} \text{ V} \cdot \text{s} = 70 \cdot 10^{-6} \text{ V} \cdot \text{s}
$$

## • **Grafische Lösung:**

Schnittpunkte der Luftspaltgeraden mit Gleich. (17.12) und (17.13):

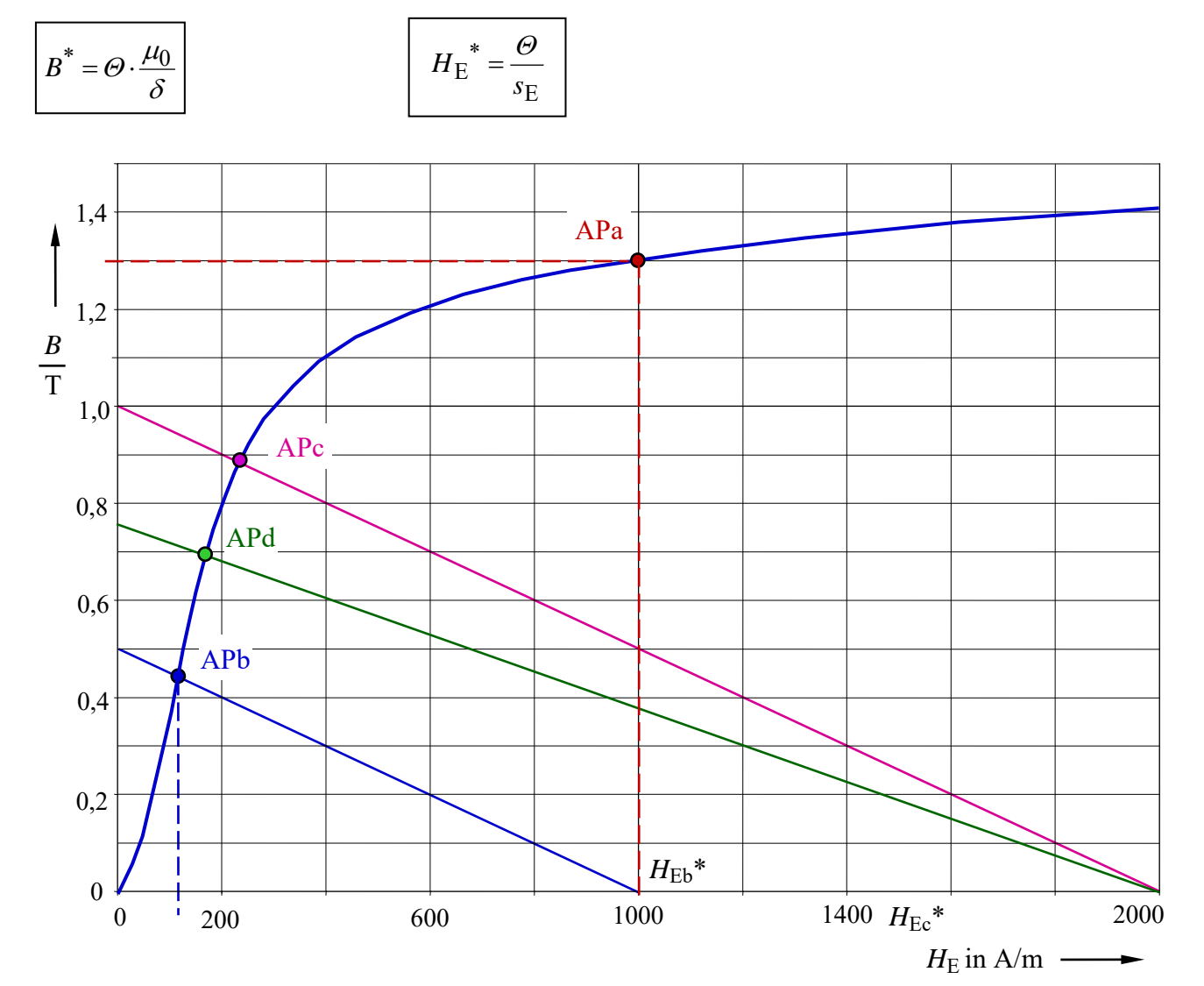

Bild ÜA\_3\_17.3.D\_2: Arbeitspunkte zur Aufgabe ÜA\_3\_17.3.D

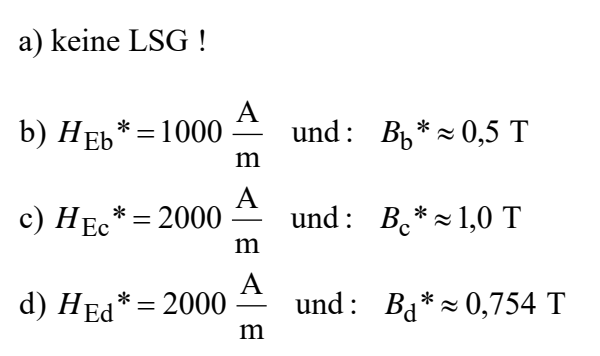

$$
\begin{array}{|c|}\n\hline\n\text{AP}_a: (1,3 T; 1000 \frac{\text{A}}{\text{m}}) \\
\hline\n\text{AP}_b: (0,44 T; 120 \frac{\text{A}}{\text{m}}) \\
\hline\n\text{AP}_c: (0,89 T; 240 \frac{\text{A}}{\text{m}}) \\
\hline\n\text{AP}_d: (0,7 T; 170 \frac{\text{A}}{\text{m}})\n\end{array}
$$

Ende dieser Lösung

## **Zusatzaufgabe:**

Führen Sie für die Teilaufgaben b) bis d) eine Probe durch.

Zu b) 
$$
\Phi_b = B_b \cdot A = 0.44 \cdot 100 \cdot 10^{-6} \text{ V} \cdot \text{s} = 44 \cdot 10^{-6} \text{ V} \cdot \text{s}
$$
 (Probe stimmt!)

Zu c) 
$$
R_{\text{m}_\text{C}} = R_{\text{m}E_\text{C}} + R_{\text{m}L} = \frac{s_E}{\mu_{\text{APc}} \cdot A} + \frac{\delta}{\mu_0 \cdot A} = (0.65 + 3.98) \cdot 10^6 \frac{\text{A}}{\text{V} \cdot \text{s}} \approx 4.63 \cdot 10^6 \frac{\text{A}}{\text{V} \cdot \text{s}}
$$
  
\nmit:  $\mu_{\text{APc}} = \frac{B_\text{c}}{H_{\text{Ec}}} \approx \frac{0.89}{240} \cdot \frac{\text{V} \cdot \text{s}}{\text{A} \cdot \text{m}} = 3.708 \cdot 10^{-3} \frac{\text{V} \cdot \text{s}}{\text{A} \cdot \text{m}}$   
\n $\Phi_\text{c} = \frac{\Theta_\text{c}}{R_{\text{mc}}} = \frac{400}{4.63} \cdot 10^{-6} \text{V} \cdot \text{s} = 86.4 \cdot 10^{-6} \text{V} \cdot \text{s}$  (Probe stimmt!)

Zu d) 
$$
R_{\text{md}} = R_{\text{mEd}} + R_{\text{mLd}} = \frac{s_{\text{E}}}{\mu_{\text{APd}} \cdot A} + \frac{\delta_{\text{c}}}{\mu_{0} \cdot A} = \frac{s_{\text{E}}}{\mu_{\text{APd}} \cdot A} + 1, \overline{3} \cdot R_{\text{mL}}
$$
  
\n $R_{\text{md}} = (0.647 + 5,307) \cdot 10^{6} \frac{A}{V \cdot s} \approx 5,954 \cdot 10^{6} \frac{A}{V \cdot s}$   
\nmit:  $\mu_{\text{APc}} = \frac{B_{\text{c}}}{H_{\text{Ec}}} \approx \frac{0.89}{240} \cdot \frac{V \cdot s}{A \cdot m} = 3,708 \cdot 10^{-3} \frac{V \cdot s}{A \cdot m}$   
\n $\Phi_{\text{d}} = \frac{\Theta_{\text{c}}}{R_{\text{md}}} = \frac{400}{5,954} \cdot 10^{-6} \text{ V} \cdot \text{s} = 67,2 \cdot 10^{-6} \text{ V} \cdot \text{s}$  (Probe stimmt!)

*Hinweis*: Aufgaben mit vergleichbaren Inhalten finden Sie im: Übungsbuch [14] – Berechnungsbeispiele 17.4 bis 17.10

Ende der zusätzlichen Lösung